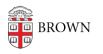

Knowledgebase > Desktop Computing and Printing > macOS > Connecting to the 70 Ship St. room 319 printer from a Mac

## Connecting to the 70 Ship St. room 319 printer from a Mac

David Blair - 2024-02-02 - Comments (0) - macOS

Connecting to the 70 Ship St. room 319 printer from a Mac

- 1. Make sure you are on Brown (secure) WiFi, connected to the VPN, or using a wired network connection on the Brown campus
- Click on the Apple menu (top-left corner of the screen), then on System
   Preferences or System Settings (depending on macOS version). This will open the System Preferences/Settings app.
- 3. Click on **Printers & Scanners** (or a similarly-named section, depending on macOS version)
- 4. In the printer dialog box that appears, click the **+ (plus sign)** beneath the list of printers on the left to add a printer. The "Add Printer" dialog box will appear.
- Right-click or control-click on the toolbar at the top of the "Add Printer" window where the tabs/icons are, and then drag the "Advanced"/gears icon into the toolbar (i.e. where it's shown in blue below) as shown below. When finished, click **Done**.

|                                           | Add Printer  |              |   |        |          |  |  |  |  |  |  |
|-------------------------------------------|--------------|--------------|---|--------|----------|--|--|--|--|--|--|
|                                           | Î            | $\bigotimes$ |   |        | ر drag   |  |  |  |  |  |  |
| Drag your favorite items into the toolbar |              |              |   |        |          |  |  |  |  |  |  |
| Ē                                         | $\bigotimes$ |              |   | í      | හිස      |  |  |  |  |  |  |
| Windows                                   | IP           |              | D | efault | Advanced |  |  |  |  |  |  |
| Space                                     | Flexible Sp  | bace         |   |        |          |  |  |  |  |  |  |
| or drag the default set into the toolbar. |              |              |   |        |          |  |  |  |  |  |  |
| Default IP Windows                        |              |              |   |        |          |  |  |  |  |  |  |
| Show Icon Only 📀                          | Use s        | mall size    |   |        | Done     |  |  |  |  |  |  |

 Click on the newly-added **Advanced** tab (with the gear icon), wait for it to finish "Searching for printers...", and then set up the printer as follows:

- 1. Type: "Windows printer via spoolss"
- 2. Device: Another device (default option)
- 3. URL: smb://ppcutprutilcit.ad.brown.edu/MCB-70Ship319-Color
- 4. Name: MCB-70Ship319-Color, or whatever else makes sense to you in order to identify the printer
- 5. Use: click the drop-down box, then "Select Software", and in the screen that pops up choose "Generic PS Printer":

| •••                                                                                                    | Add Printer                                   |  |  |  |  |  |  |                    |  |  |  |  |  |  |
|----------------------------------------------------------------------------------------------------|-----------------------------------------------|--|--|--|--|--|--|--------------------|--|--|--|--|--|--|
|                                                                                                    |                                               |  |  |  |  |  |  |                    |  |  |  |  |  |  |
|                                                                                                    |                                               |  |  |  |  |  |  |                    |  |  |  |  |  |  |
|                                                                                                    |                                               |  |  |  |  |  |  |                    |  |  |  |  |  |  |
| Turse, Mindour                                                                                                   |                                               |  |  |  |  |  |  |                    |  |  |  |  |  |  |
| Type: Windows                                                                                                    | Windows printer via spoolss                   |  |  |  |  |  |  |                    |  |  |  |  |  |  |
| Device: Another                                                                                                  | Another Device \$                             |  |  |  |  |  |  |                    |  |  |  |  |  |  |
| URL: smb://pp                                                                                                    | cutprutilcit.ad.brown.edu/MCB-70Ship319-Color |  |  |  |  |  |  |                    |  |  |  |  |  |  |
| Location:                                                                                                    | 0Ship319-Color<br>Software ≎                  |  |  |  |  |  |  |                    |  |  |  |  |  |  |
|                                                                                                    | Printer Software                              |  |  |  |  |  |  |                    |  |  |  |  |  |  |
|                                                                                                    | Printer Software                              |  |  |  |  |  |  |                    |  |  |  |  |  |  |
| ?                                                                                                    | Q Filter                                      |  |  |  |  |  |  |                    |  |  |  |  |  |  |
|                                                                                                    | DYMO Label Printer                            |  |  |  |  |  |  |                    |  |  |  |  |  |  |
|                                                                                                    | Epson 24-Pin Series                           |  |  |  |  |  |  |                    |  |  |  |  |  |  |
|                                                                                                    | Epson 9-Pin Series                            |  |  |  |  |  |  |                    |  |  |  |  |  |  |
|                                                                                                    | Generic PS Printer                            |  |  |  |  |  |  |                    |  |  |  |  |  |  |
|                                                                                                    | HP DeskJet Series                             |  |  |  |  |  |  |                    |  |  |  |  |  |  |
| HP LaserJet Series PCL 4/5<br>Intellitech IntelliBar Label Printer, 2.3<br>Oki 24-Pin Series<br>Oki 9-Pin Series |                                               |  |  |  |  |  |  |                    |  |  |  |  |  |  |
|                                                                                                    |                                               |  |  |  |  |  |  | RICOH IM C2000 PS  |  |  |  |  |  |  |
|                                                                                                    |                                               |  |  |  |  |  |  | RICOH IM C2500 PS  |  |  |  |  |  |  |
|                                                                                                    |                                               |  |  |  |  |  |  | RICOH IM C2509J PS |  |  |  |  |  |  |
|                                                                                                    | Cancel OK                                     |  |  |  |  |  |  |                    |  |  |  |  |  |  |

- Click Add, and then click OK/Continue through any prompts that come up; be sure to check any box for "Duplex" or "Duplexer" that pops up, to enable two-sided printing
- Open a document on your computer with which to test printing, and select File >
   Print; you can also use Google Chrome and press Option-Command-P to "Print with System Dialog".
- 9. In the standard macOS printing dialog window that comes up, change the Color Mode

- to "Color" by doing the following:
  - 1. Select the "Printer settings" option from the drop-down box right under where you pick portrait or landscape printing:

| 1 of 1 |                                                                                                    |                                                                                                    |                                          | Printer: 70Ship419-B                         |           |                                |            |       |  |
|--------|----------------------------------------------------------------------------------------------------|----------------------------------------------------------------------------------------------------|------------------------------------------|----------------------------------------------|-----------|--------------------------------|------------|-------|--|
|        |                                                                                                    |                                                                                                    |                                          | Presets: Default, Color                      |           |                                |            |       |  |
|        | Name: , MCB-702hg     to Jointly the printer     Use: click the disputs     up choose "Dennit P                                                                                                    | ou in order<br>I had pops                                                                                                    | Copies: 1 💭 🗘 🗹 Two-Sided                |                                              |           |                                |            |       |  |
|        |                                                                                                    | 5                                                                                                    |                                          | Pages:  All From: 1 to: 1                    |           |                                |            |       |  |
|        |                                                                                                    |                                                                                                    |                                          |                                              |           |                                |            |       |  |
|        |                                                                                                    |                                                                                                    |                                          | Paper Size: US Letter 8.50 by 11.00 inches 📀 |           |                                |            |       |  |
|        |                                                                                                    |                                                                                                    |                                          | Orientation: 🧿 🖽 Portrait 💿 🕩 Landscape      |           |                                |            |       |  |
|        |                                                                                                    |                                                                                                    |                                          | ✓ Preview                                    |           |                                |            |       |  |
|        | 7. Clok Add, and then clok OK<br>check any box for "Digital" or<br>6. Print a furt page to make sur                                                                                                    | Continue through any privipits that come up; be su<br>"Dupleeer" that pops up, to enable two-wided print<br>is worked                                                                                                    | are to<br>dig                            |                                              |           |                                | ľ          |       |  |
|        | <ul> <li>Epringelief to series and<br/>"articlutori countered"</li> <li>Repeat steps 2-8 for the other</li> </ul>                                                                                                    | semane and passeod for the printer, use<br>(s.g. "adjunith") and your BrownWakdayDuo pa<br>printer if you'd like the ability to print to both                                                                                                    | browang                                  | 🗹 Auto Ro                                    | otate     | Layout<br>Color Matching       | es         |       |  |
|        |                                                                                                    |                                                                                                    |                                          | Scale:                                       | - 54      | Paper Handling                 |            |       |  |
|        |                                                                                                    |                                                                                                    |                                          | Scale to                                     | o Fit:    | Paper Feed<br>Cover Page       |            |       |  |
|        |                                                                                                    |                                                                                                    |                                          | Copies per                                   | page:     |                                |            |       |  |
|        |                                                                                                    |                                                                                                    |                                          |                                              |           | Job Log<br>User Authentication |            |       |  |
|        |                                                                                                    |                                                                                                    |                                          |                                              |           | Printer Features               |            |       |  |
|        | ?                                                                                                    | Hide                                                                                                    | e Details                                | PDF 🔽                                        |           |                                | Cancel     | Print |  |
| 2.     | Set the color                                                                                                    | mode to                                                                                                    | o "Color                                 | ":                                           |           |                                |            |       |  |
|        |                                                                                                    |                                                                                                    |                                          |                                              |           |                                |            |       |  |
|        |                                                                                                    | 1 of 1                                                                                                    | >                                        | Prin                                         | nter: 🚺   | MCB-70Ship419-Color-A          | $\bigcirc$ |       |  |
|        | <ul> <li>Non - NG3 2000/15/cmll - entropy on status works up to our<br/>works and extramine<br/>- the status of extramined and the status of the status<br/>and extramined to the status</li> </ul>                                                                                                    |                                                                                                    |                                          | Presets: Default Settings                    |           |                                |            |       |  |
|        |                                                                                                    |                                                                                                    |                                          | Copies: 🚺 🕻 🗸 Two-Sided                      |           |                                |            |       |  |
|        |                                                                                                    |                                                                                                    |                                          | Pages: 💿 All                                 |           |                                |            |       |  |
|        | Unit and and a second second sec                                                                                                    | na B<br>An Ali Sana An Ali Sana An Anna An Anna Anna Anna Anna Ann                                                                                                    |                                          | From: 1 to: 1                                |           |                                |            |       |  |
|        | tana 193.99<br>Linte<br>Tana 198.99                                                                                                    | 473 (dar 1                                                                                                    |                                          | Paper Size: US Letter 8.50 by 11.00 inches   |           |                                |            |       |  |
|        | •                                                                                                    | A State Software      Que to a                                                                                                    | Orientation: • + Portrait • + PLandscape |                                              |           |                                |            |       |  |
|        |                                                                                                    | 4 Jona Jone<br>19 January Hone 7, 61<br>mathematical and trans, 13<br>(3) 20 An Jone<br>(3) 20 An Jone<br>(3) 20 An Jone<br>(3) 20 An Jone<br>(4) 20 An Jone<br>(4) 20 An Jone |                                          |                                              |           |                                |            |       |  |
|        | 7. Click Add, and then click OPD<br>check any box for "Daples" or                                                                                                    | Continue through any prompts that come up; be au<br>"Duplexes" that pops up, to enable teo-sided print                                                                                                    | ware to<br>rdng                          |                                              |           | Printer Features               |            |       |  |
|        | <ol> <li>In the standard in the standard and presented for the protect rate<br/>"and paraginal in the standard and parameters for the protect rate<br/>"and parameters" (a) a standard parameters of parameters of parameters<br/>"and parameters of parameters of parameters of parameters of parameters<br/>The parameters of parameters of parameters of parameters of parameters<br/>The parameters of parameters of parameters of parameters of parameters<br/>The parameters of parameters of parameters of parameters of parameters<br/>The parameters of parameters of parameters of parameters of parameters of parameters<br/>The parameters of parameters of parameters of parameters of parameters of parameters<br/>The parameters of parameters of parameters of parameters of parameters of parameters of parameters<br/>The parameters of parameters of parameters of parameters of parameters of parameters of parameters<br/>The parameters of parameters of parameters of parameters of parameters of parameters of parameters<br/>The parameters of parameters of parameters o</li></ol> | Feature Sets: Basic 📀                                                                                                    |                                          |                                              |           |                                |            |       |  |
|        |                                                                                                    |                                                                                                    |                                          |                                              | Fi        | t to Paper: Prompt User        | $\bigcirc$ |       |  |
|        |                                                                                                    |                                                                                                    |                                          |                                              | Co        | olor Mode: Color               | l 🗸        |       |  |
|        |                                                                                                    |                                                                                                    |                                          | Rotat                                        | te by 180 | 0 degrees: Off 📀               |            |       |  |
|        |                                                                                                    |                                                                                                    |                                          |                                              |           |                                |            |       |  |
|        | ?                                                                                                    | Hide                                                                                                    | e Details                                | PDF 🔽                                        |           |                                | Cancel     | Print |  |

- 10. Print a test page to make sure it worked
  - If prompted to enter a username and password for the printer, use your Brown short ID followed by "@ad.brown.edu" (e.g. "jcarberr@ad.brown.edu") and your usual Brown/Duo password